# **PiView Documentation**

*Release 2.0.3*

**Adrian Gould**

**Jun 02, 2021**

# **CONTENTS:**

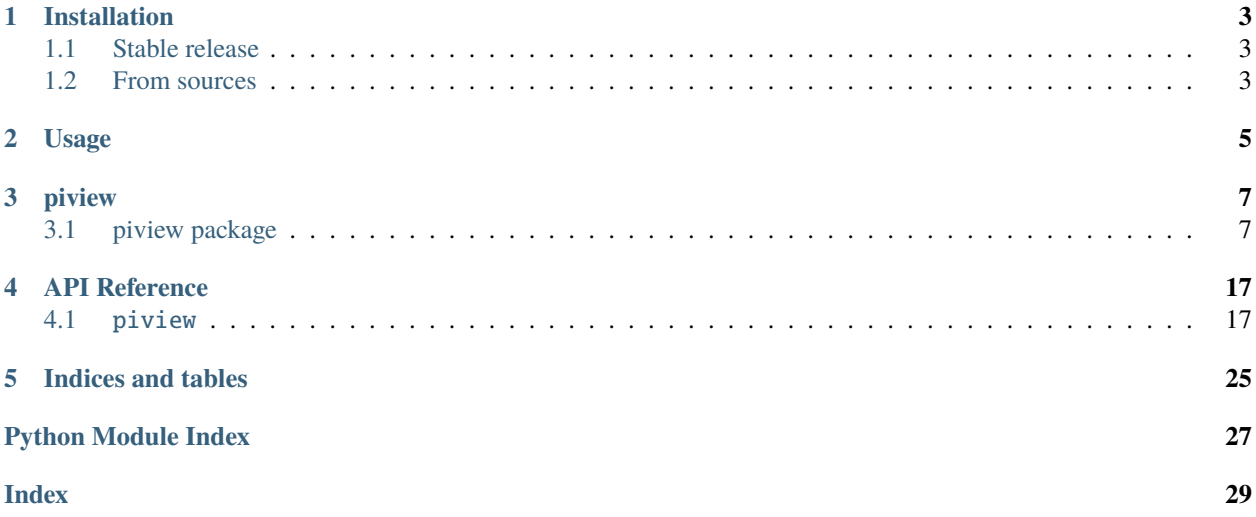

### # PiView

![\[https://pypi.python.org/pypi/piview{\]}\(https://img.shields.io/pypi/v/piview.svg\)](https://pypi.python.org/pypi/piview{]}(https://img.shields.io/pypi/v/piview.svg) ![\[https://travis-ci.com/AdyGCode/](https://travis-ci.com/AdyGCode/piview{]}(https://img.shields.io/travis/AdyGCode/piview.svg) [piview{\]}\(https://img.shields.io/travis/AdyGCode/piview.svg\)](https://travis-ci.com/AdyGCode/piview{]}(https://img.shields.io/travis/AdyGCode/piview.svg) ![\[https://piview.readthedocs.io/en/latest/?version=](https://piview.readthedocs.io/en/latest/?version=latest{]}(https://readthedocs.org/projects/piview/badge/) [latest{\]}\(https://readthedocs.org/projects/piview/badge/?](https://piview.readthedocs.io/en/latest/?version=latest{]}(https://readthedocs.org/projects/piview/badge/)version=latest)

### *A Raspberry Pi System Information Package*

<img src=["https://raw.githubusercontent.com/AdyGCode/piview/master/PiView.svg"](https://raw.githubusercontent.com/AdyGCode/piview/master/PiView.svg) width="96" height="96" />

PiView provides the details of the Raspberry Pi currently being interrogated.

### ## General Information

- Free software: Open Software License ("OSL") v. 3.0
- Documentation: [https://piview.readthedocs.io.](https://piview.readthedocs.io)

### ## Features

PiView provides system information including, but not limited to:

### Group | Information |

**|:--------:|**———————————————————————–| | CPU | max load across cores, temperature, clock speed | | GPU | temperature | | HARDWARE | bluetooth, i2c, spi, camera statuses | | HOST | boot time, model, name, revision, serial number, uptime | | NETWORK | host name, interface names, ip addresses, mac addresses | | STORAGE | total disk capacity, free disk capacity, total RAM and free RAM |

Also includes a small utility library with:

- conversion of bytes into Kilobytes, Megabytes, Gigabytes and up
- create list with a quartet of integer numbers representing the IPv4 Address

### ## Requirements

This project requires the following package(s):

• *psutils*

Remaining packages are Python 'built-ins'.

### ## Credits

A very large thank you to Matt Hawkins upon whose code this package is based: <https://www.raspberrypi-spy.co.uk/>

The original code may be found at [https://github.com/tdamdouni/Raspberry-Pi-DIY-Projects/blob/master/](https://github.com/tdamdouni/Raspberry-Pi-DIY-Projects/blob/master/MattHawkinsUK-rpispy-misc/python/mypi.py) [MattHawkinsUK-rpispy-misc/python/mypi.py](https://github.com/tdamdouni/Raspberry-Pi-DIY-Projects/blob/master/MattHawkinsUK-rpispy-misc/python/mypi.py)

Thank you to Sander Huijsen for his contributions and guidance in all things Python.

This package was created with Cookiecutter and the *audreyr/cookiecutter-pypackage* project template.

[Cookiecutter: [https://github.com/audreyr/cookiecutter{\]}\(https://github.com/audreyr/cookiecutter\)](https://github.com/audreyr/cookiecutter{]}(https://github.com/audreyr/cookiecutter) [Cookiecutter PyPackage: [https://github.com/audreyr/cookiecutter-pypackage{\]}\(https://github.com/audreyr/](https://github.com/audreyr/cookiecutter-pypackage{]}(https://github.com/audreyr/cookiecutter-pypackage) [cookiecutter-pypackage\)](https://github.com/audreyr/cookiecutter-pypackage{]}(https://github.com/audreyr/cookiecutter-pypackage)

### ## Copyright

Copyright Adrian Gould, 2021-. Licensed under the Open Software License version 3.0

### **ONE**

### **INSTALLATION**

### <span id="page-6-1"></span><span id="page-6-0"></span>**1.1 Stable release**

To install PiView, run this command in your terminal:

\$ pip install piview

This is the preferred method to install PiView, as it will always install the most recent stable release.

If you don't have [pip](https://pip.pypa.io) installed, this [Python installation guide](http://docs.python-guide.org/en/latest/starting/installation/) can guide you through the process.

### <span id="page-6-2"></span>**1.2 From sources**

The sources for PiView can be downloaded from the [Github repo.](https://github.com/AdyGCode/piview)

You can either clone the public repository:

\$ git clone git://github.com/AdyGCode/piview

Or download the [tarball:](https://github.com/AdyGCode/piview/tarball/master)

\$ curl -OJL https://github.com/AdyGCode/piview/tarball/master

Once you have a copy of the source, you can install it with:

\$ python setup.py install

**TWO**

### **USAGE**

<span id="page-8-0"></span>To use PiView in a project:

import piview

Import the required components:

from piview.CPU import CPU from piview.GPU import GPU from piview.Hardware import Hardware from piview.Host import Host from piview.Network import Network from piview.Storage import Storage

Access the component methods as required:

```
# obtain the status of the i2c channel
hw\_i2c = Hardware.i2c()
```
### **THREE**

### **PIVIEW**

### <span id="page-10-2"></span><span id="page-10-1"></span><span id="page-10-0"></span>**3.1 piview package**

### **3.1.1 Submodules**

### **3.1.2 piview.CPU module**

### class piview.CPU.CPU Bases: object

### static max\_load(*random=False*)

This function returns the maximum "CPU load" across all CPU cores, or -1 if no value determined.

Providing a random=True parameter value will return a random value if the actual CPU load can't be determined.

Parameters random – boolean default False

**Return type** float

**Returns** The maximum CPU Load in range 0-100

### static speed()

Get the CPU frequency using the vcgencmd on Linux based systems

If frequency cannot be determined, returns -1

**Return type** integer

**Returns** The CPU frequency in MHz

### static temperature()

Requests the CPU temperature from the vcgencmd returning the result to the caller as a floating point value to 2DP

If no value can be determined, uses -999.99 as the returned "error" value.

**Return type** float

**Returns** The CPU temperature in degrees Celsius

### static temperature\_k()

Provide temperature of the CPU in degrees Kelvin

**Returns** CPU Temperature in Kelvin

### <span id="page-11-0"></span>**3.1.3 piview.GPU module**

# class piview.GPU.GPU

Bases: object

### static temperature()

Requests the GPU temperature from the thermal zone details

**Return type** string

**Returns** GPU temperature in degrees Celsius to 2DP

### **3.1.4 piview.Hardware module**

### class piview.Hardware.Hardware

Bases: object

### static  $bt()$

Check if Bluetooth module is enabled

**Return type** boolean

**Returns** True|False

### static camera()

Check if camera is enabled and present

**Return type** dictionary

**Returns** Details in form {"supported": boolean, "detected": boolean}

### static i2c()

Check if I2C bus is enabled by checking for i2c\_bcm2 modules

**Return type** boolean

**Returns** True|False

### static spi()

Check if SPI bus is enabled by checking for spi\_bcm2 modules

**Return type** boolean

**Returns** True|False

### **3.1.5 piview.Host module**

class piview.Host.Host Bases: object

> static boot\_time() Determines the time the device was started

> > **Return type** datetime

**Returns** How long ago the Pi was booted

### static model()

Provide Pi Model Details

Extracts the details from the device tree model file

<span id="page-12-0"></span>**Return type** string

**Returns** The model name and other identifying details

### static name()

Provides the host name to the user

**Return type** string

**Returns** The host name of the Pi

### static python()

Get current Python version

**Return type** string

**Returns** A string containing the version of python that is being used

#### static revision()

Provide board revision details

The details are extracted from the cpu info file

#### **Return type** string

**Returns** The revision number of the Pi motherboard

### static serial()

Provide the Serial Number of the Pi CPU

The details are extracted from the cpu info file

#### **Return type** string

**Returns** The Pi's serial number

### static uptime()

Determines the amount of time the device has been running for in seconds

**Return type** float

**Returns** The time that the Pi has been 'up' for

### **3.1.6 piview.Network module**

#### class piview.Network.Network

Bases: object

static eth\_name(*\_type=None*)

Provide the Ethernet interface name

**Parameters** \_type – string, possible options are: enx or eth

### **Return type** string

**Returns** The network interface name

#### static host\_name()

Provide the host name to the user

**Return type** string

**Returns** The host name of the Pi

#### <span id="page-13-0"></span>static ip(*interface='eth0'*)

Provide IP Address from the named interface

Default is eth0

Uses the ifconfig command to create a text file, then processes this file to obtain the IP address.

**Parameters interface** – string, the interface to obtain the IP address for

**Return type** string

**Returns** IPv4 address of the selected interface

static mac(*interface='eth0'*)

Provides the hardware MAC address for the interface requested

Default is eth0

**Parameters interface** – string, the interface name to query

**Return type** string

**Returns** Mac address of the selected interface

### **3.1.7 piview.Storage module**

### class piview.Storage.Storage

Bases: object

### static all\_discs()

Provide the user with the storage space (Total, Free) for each disc attached to the Pi as a dictionary.

The dictionary will have: "disc name" : (total storage, free storage) for each disc.

**Return disc stats** dictionary of tuples

### static all\_disks()

Alias for all discs()

see all\_discs()

### static disc()

Provide the total disc space and the disc space that is free

**Return type** tuple

**Returns** (Total, Free)

### static disk()

Alias for disc()

see disc()

### static ram()

Provide the total RAM and free RAM to the user as a tuple

**Return type** tuple

**Returns** (Total, Free)

### <span id="page-14-0"></span>**3.1.8 piview.Utils module**

### class piview.Utils.Utils

Bases: object

```
static draw_line(characters='-=-', length=40)
     Draw a line of characters using a given character and length
```
### **Parameters**

- characters string, the character(s) to draw with
- **length** integer), the length of the line

**Return type** string

**Returns** A string of exactly length characters

### static format\_bytes(*size=0*, *style=None*)

Formats the given value into Bytes, Kilobytes, Megabytes, ...

Using Byte shorthand by default - B, KB, MB, ...

The style may be:

- None | short | s Short labels
- long | 1 Long labels

If style is anything other than above, then defaults to long format.

#### **Parameters**

- size integer, defaults to  $0$
- style string, defaults to None

**Return type** tuple

**Returns** (float, string)

static random\_percentage(*min\_percentage=0*, *max\_percentage=100*)

This function returns a random percentage. Useful for simulations when developing monitoring dashboards

#### **Parameters**

• min\_percentage – float, minimum value to return, default 0.0

• max\_percentage – float, maximum to return, default 100.0

**Return type** float

**Returns** A random CPU load value between 0% and 100% to 1DP

### **3.1.9 piview.piview module**

Main module.

### <span id="page-15-0"></span>**3.1.10 Module contents**

Top-level package for PiView.

# Contributing

Contributions are welcome, and they are greatly appreciated! Every little bit helps, and credit will always be given.

You can contribute in many ways:

## Types of Contributions

### Report Bugs

Report bugs at [https://github.com/AdyGCode/piview/issues.](https://github.com/AdyGCode/piview/issues)

If you are reporting a bug, please include:

- Your operating system name and version.
- Any details about your local setup that might be helpful in troubleshooting.
- Detailed steps to reproduce the bug.

### ### Fix Bugs

Look through the GitHub issues for bugs. Anything tagged with "bug" and "help wanted" is open to whoever wants to implement it.

### Implement Features

Look through the GitHub issues for features. Anything tagged with "enhancement" and "help wanted" is open to whoever wants to implement it.

### ### Write Documentation

PiView could always use more documentation, whether as part of the official PiView docs, in docstrings, or even on the web in blog posts, articles, and such.

### ### Submit Feedback

The best way to send feedback is to file an issue at [https://github.com/AdyGCode/piview/issues.](https://github.com/AdyGCode/piview/issues)

If you are proposing a feature:

- Explain in detail how it would work.
- Keep the scope as narrow as possible, to make it easier to implement.
- Remember that this is a volunteer-driven project, and that contributions are welcome :)

### ## Get Started!

`

Ready to contribute? Here's how to set up *piview* for local development.

- 1. Fork the *piview* repo on GitHub.
- 2. **Clone your fork locally:** `shell \$ git clone git@github.com:your\_name\_here/piview.git `
- 3. **Install your local copy into a virtualenv. Assuming you have** *virtualenvwrapper* **installed, this is how you set up your fork for local development: ```**shell

\$ mkvirtualenv piview \$ cd piview/ \$ python setup.py develop **```**

4. **Create a branch for local development:** `shell \$ git checkout -b name-of-your-bugfix-or-feature

Now you can make your changes locally.

5. When you're done making changes, check that your changes pass flake8 and the tests, including testing other Python versions with tox:

`shell \$ flake8 piview tests \$ python setup.py test or pytest \$ tox `

To get flake8 and tox, just pip install them into your virtualenv.

- 6. **Commit your changes and push your branch to GitHub:** `shell \$ git add . \$ git commit -m "Your detailed description of your changes." \$ git push origin name-of-your-bugfix-or-feature `
- 7. Submit a pull request through the GitHub website.

## Pull Request Guidelines

Before you submit a pull request, check that it meets these guidelines:

- 1. The pull request should include tests.
- 2. If the pull request adds functionality, the docs should be updated. Put your new functionality into a function with a docstring, and add the feature to the list in README.md.
- 3. The pull request should work for Python 3.5, 3.6, 3.7 and 3.8, and for PyPy. Check [https://travis-ci.com/](https://travis-ci.com/AdyGCode/piview/pull_requests) [AdyGCode/piview/pull\\_requests](https://travis-ci.com/AdyGCode/piview/pull_requests) and make sure that the tests pass for all supported Python versions.

## Tips

To run a subset of tests:

```
`shell $ python -m unittest tests.test_piview `
```
## Deploying

A reminder for the maintainers on how to deploy.

Make sure all your changes are committed (including an entry in HISTORY.md).

```
`shell $ bump2version patch # possible: major / minor / patch $ git push $ git push
--<b>taas</b>
```
Travis will then deploy to PyPI if tests pass.

# Credits

## Development Lead

• Adrian Gould [<adrian.gould@nmtafe.wa.edu.au>](mailto:adrian.gould@nmtafe.wa.edu.au)

## Contributors

• Sander Huijsen <... >

# History

## 3.0.0 (TBA)

This will contain some 'breaking' changes.

- All results will be returned as dictionary with reading type and value
- Recreate the testing methods
- Update online documentation
- Deprecate the PiView\_AG edition
- Code contains list of TODO elements showing improvements / new features

## 2.0.3 (2021-05-30)

- Minor edits to code.
- CPU speed returns random value if parameter *random=True* used in call, or -1 when parameter *random=False* (or omitted)
- Temperatures return -273.16°C when no reading given (absolute zero)
- Keeping documentation edits within this version until next minor update to code

## 2.0.2 (2021-05-28)

• Minor Fixes

#### ## 2.0.1 (2021-05-27)

• Updated Package release.

## 1.0.0 Initial Release Some enhancements to come - such as return all the attached storage statistics Added:

- python version (HOST)
- camera supported / detected (HARDWARE)

### ## 0.5.0 RAM, Storage, Host

Added the following:

- ram total and free
- storage total and free for 'all disks' in total
- name to Host, this is a temporary version until further investigation done, use the host name method in the network section to get host name

### To do:

• statistics (total space, free) for each attached storage device

### ## 0.4.0 Network Features

The following are implemented in this version:

- host name
- interface names
- ip addresses
- mac addresses

Fixed missing self references in classes, removed *get* from function names Added missing file headers. . .

### ## 0.3.0 Host Features

The following have been implemented:

- boot time
- model
- serial number
- uptime
- revision

## 0.2.0 Hardware Features

Added Hardware checking for:

- SPI
- I2C
- BT

Updated [[README]] Design and added PiView Icon

## 0.1.1 GPU Features

Added:

• GPU temperature

##0.1.0 CPU Features

Added:

- max load across cores
- processor temperature
- processor clock speed

## 0.0.3 Setup fixes

Small fixes to setup.cfg, and a source reformat.

## 0.0.2 Utils

Added Utils to the package. Utils includes:

- format\_bytes
- draw\_line

## 0.0.1 Initial Version

Blank project, containing:

- starter folder structure
- [[README.md]]
- [[CHANGES.md]]
- [[LICENSE]]

### **FOUR**

# **API REFERENCE**

<span id="page-20-5"></span><span id="page-20-0"></span>This page contains auto-generated API reference documentation $<sup>1</sup>$  $<sup>1</sup>$  $<sup>1</sup>$ .</sup>

# <span id="page-20-1"></span>**4.1** piview

Top-level package for PiView.

### **4.1.1 Submodules**

<span id="page-20-4"></span>piview.CPU

**Module Contents**

**Classes**

[CPU](#page-20-3)

<span id="page-20-3"></span>class piview.CPU.CPU

```
static speed()
    Get the CPU frequency using the vcgencmd on Linux based systems
```
If frequency cannot be determined, returns -1

**Return type** integer

**Returns** The CPU frequency in MHz

```
static max_load(random=False)
```
This function returns the maximum "CPU load" across all CPU cores, or -1 if no value determined.

Providing a random=True parameter value will return a random value if the actual CPU load can't be determined.

**Parameters** random – boolean default False

**Return type** float

```
sphinx-autoapi
```
**Returns** The maximum CPU Load in range 0-100

### <span id="page-21-4"></span>static temperature()

Requests the CPU temperature from the vcgencmd returning the result to the caller as a floating point value to 2DP

If no value can be determined, uses -999.99 as the returned "error" value.

**Return type** float

**Returns** The CPU temperature in degrees Celsius

### static temperature\_k()

Provide temperature of the CPU in degrees Kelvin

**Returns** CPU Temperature in Kelvin

<span id="page-21-2"></span>piview.GPU

**Module Contents**

**Classes**

[GPU](#page-21-0)

<span id="page-21-0"></span>class piview.GPU.GPU

static temperature() Requests the GPU temperature from the thermal zone details

**Return type** string

**Returns** GPU temperature in degrees Celsius to 2DP

<span id="page-21-3"></span>piview.Hardware

**Module Contents**

**Classes**

**[Hardware](#page-21-1)** 

### <span id="page-21-1"></span>class piview.Hardware.Hardware

static bt()

Check if Bluetooth module is enabled

**Return type** boolean

**Returns** True|False

### <span id="page-22-2"></span>static spi()

Check if SPI bus is enabled by checking for spi\_bcm2 modules

**Return type** boolean

**Returns** True|False

#### static i2c()

Check if I2C bus is enabled by checking for i2c\_bcm2 modules

**Return type** boolean

**Returns** True|False

#### static camera()

Check if camera is enabled and present

**Return type** dictionary

**Returns** Details in form {"supported": boolean, "detected": boolean}

#### <span id="page-22-1"></span>piview.Host

### **Module Contents**

### **Classes**

[Host](#page-22-0)

#### <span id="page-22-0"></span>class piview.Host.Host

static boot\_time()

Determines the time the device was started

**Return type** datetime

**Returns** How long ago the Pi was booted

### static model()

Provide Pi Model Details

Extracts the details from the device tree model file

### **Return type** string

**Returns** The model name and other identifying details

### static name()

Provides the host name to the user

**Return type** string

**Returns** The host name of the Pi

### static python()

Get current Python version

**Return type** string

**Returns** A string containing the version of python that is being used

#### <span id="page-23-2"></span>static revision()

Provide board revision details

The details are extracted from the cpu info file

#### **Return type** string

**Returns** The revision number of the Pi motherboard

### static serial()

Provide the Serial Number of the Pi CPU

The details are extracted from the cpu info file

#### **Return type** string

**Returns** The Pi's serial number

#### static uptime()

Determines the amount of time the device has been running for in seconds

**Return type** float

**Returns** The time that the Pi has been 'up' for

### <span id="page-23-1"></span>piview.Network

**Module Contents**

### **Classes**

[Network](#page-23-0)

<span id="page-23-0"></span>class piview.Network.Network

```
static host_name()
     Provide the host name to the user
```
**Return type** string

**Returns** The host name of the Pi

### static eth\_name(*\_type=None*)

Provide the Ethernet interface name

**Parameters** \_type – string, possible options are: enx or eth

**Return type** string

**Returns** The network interface name

```
static mac(interface='eth0')
```
Provides the hardware MAC address for the interface requested

Default is eth0

Parameters interface – string, the interface name to query

**Return type** string

**Returns** Mac address of the selected interface

<span id="page-24-2"></span>static ip(*interface='eth0'*) Provide IP Address from the named interface

Default is eth0

Uses the ifconfig command to create a text file, then processes this file to obtain the IP address.

**Parameters** interface – string, the interface to obtain the IP address for

**Return type** string

**Returns** IPv4 address of the selected interface

### <span id="page-24-1"></span>piview.Storage

### **Module Contents**

**Classes**

[Storage](#page-24-0)

### <span id="page-24-0"></span>class piview.Storage.Storage

### static ram()

Provide the total RAM and free RAM to the user as a tuple

**Return type** tuple

**Returns** (Total, Free)

### static disc()

Provide the total disc space and the disc space that is free

**Return type** tuple

**Returns** (Total, Free)

### static all\_discs()

Provide the user with the storage space (Total, Free) for each disc attached to the Pi as a dictionary.

The dictionary will have: "disc name" : (total storage, free storage) for each disc.

**Return disc stats** dictionary of tuples

#### static disk()

Alias for disc()

see disc()

#### static all\_disks()

Alias for all\_discs()

see all\_discs()

### <span id="page-25-2"></span><span id="page-25-1"></span>piview.Utils

#### **Module Contents**

### **Classes**

### [Utils](#page-25-0)

#### <span id="page-25-0"></span>class piview.Utils.Utils

```
static draw_line(characters='-=-', length=40)
```
Draw a line of characters using a given character and length

**Parameters**

- characters string, the character(s) to draw with
- **length** integer), the length of the line

**Return type** string

**Returns** A string of exactly length characters

### static format\_bytes(*size=0*, *style=None*)

Formats the given value into Bytes, Kilobytes, Megabytes, ...

Using Byte shorthand by default - B, KB, MB, ...

The style may be:

- None | short | s Short labels
- $\log |1 \text{Long labels}|$

If style is anything other than above, then defaults to long format.

### **Parameters**

- size integer, defaults to  $0$
- style string, defaults to None

#### **Return type** tuple

**Returns** (float, string)

static random\_percentage(*min\_percentage=0*, *max\_percentage=100*)

This function returns a random percentage. Useful for simulations when developing monitoring dashboards

#### **Parameters**

- min\_percentage float, minimum value to return, default 0.0
- max\_percentage float, maximum to return, default 100.0

**Return type** float

**Returns** A random CPU load value between 0% and 100% to 1DP

### <span id="page-26-1"></span><span id="page-26-0"></span>piview.piview

Main module.

### **4.1.2 Package Contents**

piview.\_\_author\_\_ = Adrian Gould piview.\_\_email\_\_ = adrian.gould@nmtafe.wa.edu.au  $piview.__version__ = 2.0.3$ 

# **FIVE**

# **INDICES AND TABLES**

- <span id="page-28-0"></span>• genindex
- modindex
- search

# **PYTHON MODULE INDEX**

### <span id="page-30-0"></span>p

piview, [17](#page-20-1) piview.CPU, [17](#page-20-4) piview.GPU, [18](#page-21-2) piview.Hardware, [18](#page-21-3) piview.Host, [19](#page-22-1) piview.Network, [20](#page-23-1) piview.piview, [23](#page-26-0) piview.Storage, [21](#page-24-1) piview.Utils, [22](#page-25-1)

### **INDEX**

### <span id="page-32-0"></span>Symbols

[21](#page-24-2)

\_\_author\_\_ (*in module piview*), [23](#page-26-1) \_\_email\_\_ (*in module piview*), [23](#page-26-1) \_\_version\_\_ (*in module piview*), [23](#page-26-1)

# A

all\_discs() (*piview.Storage.Storage static method*), [10,](#page-13-0) [21](#page-24-2) all\_disks() (*piview.Storage.Storage static method*), [10,](#page-13-0)

# B

boot\_time() (*piview.Host.Host static method*), [8,](#page-11-0) [19](#page-22-2) bt() (*piview.Hardware.Hardware static method*), [8,](#page-11-0) [18](#page-21-4)

# C

camera() (*piview.Hardware.Hardware static method*), [8,](#page-11-0) [19](#page-22-2) CPU (*class in piview.CPU*), [7,](#page-10-2) [17](#page-20-5)

# D

disc() (*piview.Storage.Storage static method*), [10,](#page-13-0) [21](#page-24-2) disk() (*piview.Storage.Storage static method*), [10,](#page-13-0) [21](#page-24-2) draw\_line() (*piview.Utils.Utils static method*), [11,](#page-14-0) [22](#page-25-2)

# E

eth\_name() (*piview.Network.Network static method*), [9,](#page-12-0) [20](#page-23-2)

### F

format\_bytes() (*piview.Utils.Utils static method*), [11,](#page-14-0) [22](#page-25-2)

### G

GPU (*class in piview.GPU*), [8,](#page-11-0) [18](#page-21-4)

### H

Hardware (*class in piview.Hardware*), [8,](#page-11-0) [18](#page-21-4) Host (*class in piview.Host*), [8,](#page-11-0) [19](#page-22-2) host\_name() (*piview.Network.Network static method*), [9,](#page-12-0) [20](#page-23-2)

### I

i2c() (*piview.Hardware.Hardware static method*), [8,](#page-11-0) [19](#page-22-2) ip() (*piview.Network.Network static method*), [9,](#page-12-0) [20](#page-23-2)

### M

mac() (*piview.Network.Network static method*), [10,](#page-13-0) [20](#page-23-2) max\_load() (*piview.CPU.CPU static method*), [7,](#page-10-2) [17](#page-20-5) model() (*piview.Host.Host static method*), [8,](#page-11-0) [19](#page-22-2) module

piview, [12,](#page-15-0) [17](#page-20-5) piview.CPU, [7,](#page-10-2) [17](#page-20-5) piview.GPU, [8,](#page-11-0) [18](#page-21-4) piview.Hardware, [8,](#page-11-0) [18](#page-21-4) piview.Host, [8,](#page-11-0) [19](#page-22-2) piview.Network, [9,](#page-12-0) [20](#page-23-2) piview.piview, [11,](#page-14-0) [23](#page-26-1) piview.Storage, [10,](#page-13-0) [21](#page-24-2) piview.Utils, [11,](#page-14-0) [22](#page-25-2)

### N

name() (*piview.Host.Host static method*), [9,](#page-12-0) [19](#page-22-2) Network (*class in piview.Network*), [9,](#page-12-0) [20](#page-23-2)

### P

piview module, [12,](#page-15-0) [17](#page-20-5) piview.CPU module, [7,](#page-10-2) [17](#page-20-5) piview.GPU module, [8,](#page-11-0) [18](#page-21-4) piview.Hardware module, [8,](#page-11-0) [18](#page-21-4) piview.Host module, [8,](#page-11-0) [19](#page-22-2) piview.Network module, [9,](#page-12-0) [20](#page-23-2) piview.piview module, [11,](#page-14-0) [23](#page-26-1) piview.Storage module, [10,](#page-13-0) [21](#page-24-2) piview.Utils module, [11,](#page-14-0) [22](#page-25-2) python() (*piview.Host.Host static method*), [9,](#page-12-0) [19](#page-22-2)

# R

ram() (*piview.Storage.Storage static method*), [10,](#page-13-0) [21](#page-24-2) random\_percentage() (*piview.Utils.Utils static method*), [11,](#page-14-0) [22](#page-25-2) revision() (*piview.Host.Host static method*), [9,](#page-12-0) [19](#page-22-2)

# S

serial() (*piview.Host.Host static method*), [9,](#page-12-0) [20](#page-23-2) speed() (*piview.CPU.CPU static method*), [7,](#page-10-2) [17](#page-20-5) spi() (*piview.Hardware.Hardware static method*), [8,](#page-11-0) [18](#page-21-4) Storage (*class in piview.Storage*), [10,](#page-13-0) [21](#page-24-2)

# T

temperature() (*piview.CPU.CPU static method*), [7,](#page-10-2) [18](#page-21-4) temperature() (*piview.GPU.GPU static method*), [8,](#page-11-0) [18](#page-21-4) temperature\_k() (*piview.CPU.CPU static method*), [7,](#page-10-2) [18](#page-21-4)

### U

uptime() (*piview.Host.Host static method*), [9,](#page-12-0) [20](#page-23-2) Utils (*class in piview.Utils*), [11,](#page-14-0) [22](#page-25-2)